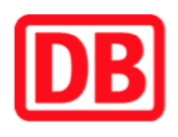

## **Umgebungsplan**

## **Heroldsberg Nord**

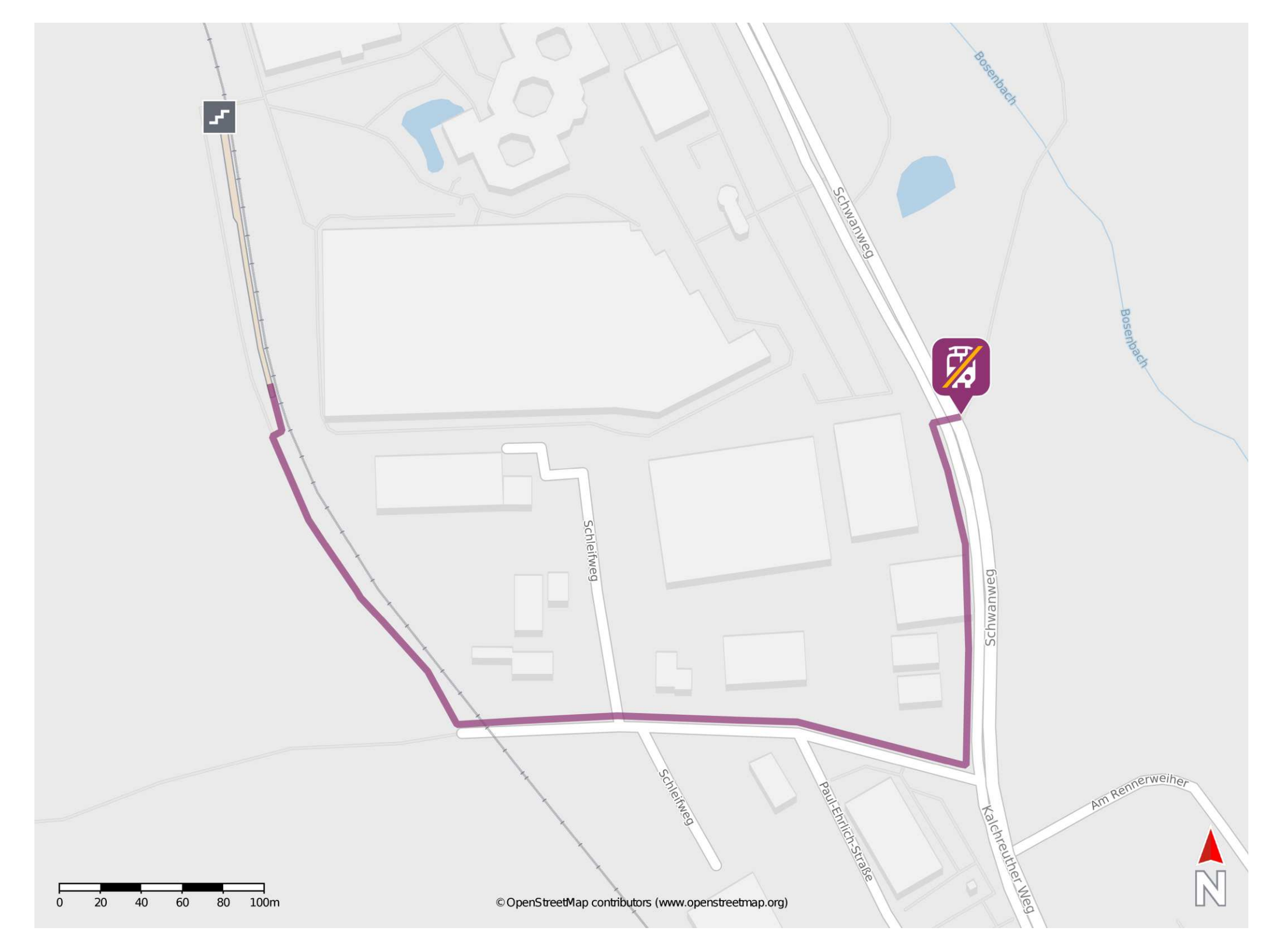

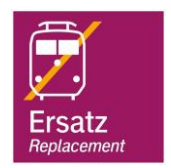

## **Wegbeschreibung Schienenersatzverkehr \***

Verlassen Sie den Bahnsteig und begeben Sie sich an die Straße Schleifweg. Biegen Sie nach links ab und folgen Sie dem Straßenverlauf bis zur Kreuzung Schleifweg/ Schwanweg. Biegen Sie nach links ab und folgen Sie der Straße bis zur Ersatzhaltestelle. Die Ersatzhaltestelle befindet sich an der Bushaltestelle Heroldsberg Nord Schwan-Stabilo.

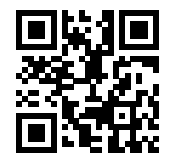

Im QR Code sind die Koordinaten der Ersatzhaltestelle hinterlegt. \* Fahrradmitnahme im Schienenersatzverkehr nur begrenzt möglich.

23.04.2020, V1.5 etc. and the Californian Bahnhofsmanagement Nürnberg and the Californian Bahnhof.de / DB Bahnhof live App

barrierefrei nicht barrierefrei